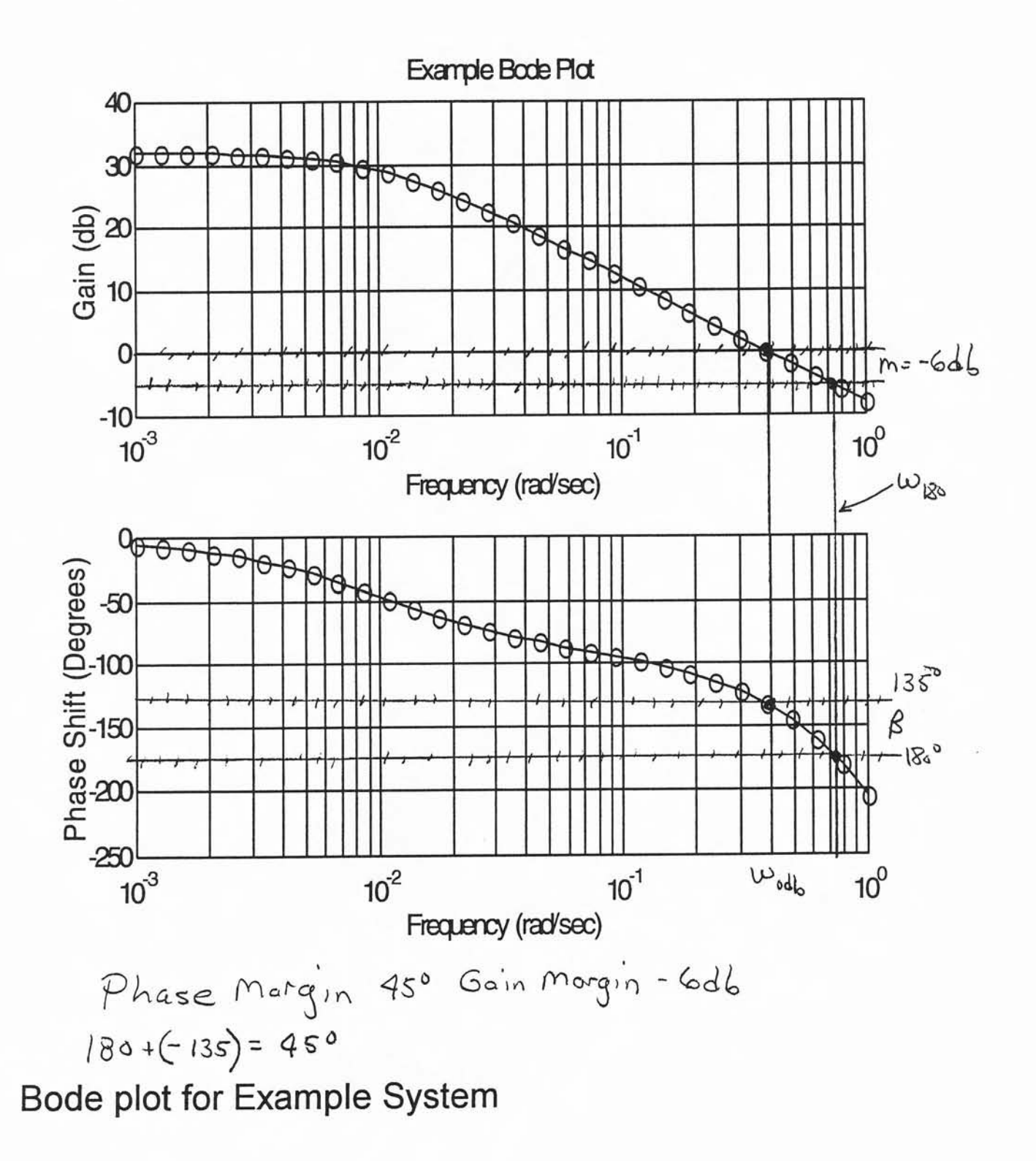

## Nyquist Stability Criterion

Plot complex number that results when  $s = j\omega$  for a number of frequencies

Plot the real and imaginary parts on rectangular coordinates or make polar plots.

Method used to determine if characteristic equation, 1+G(s)H(s), has positive real parts.

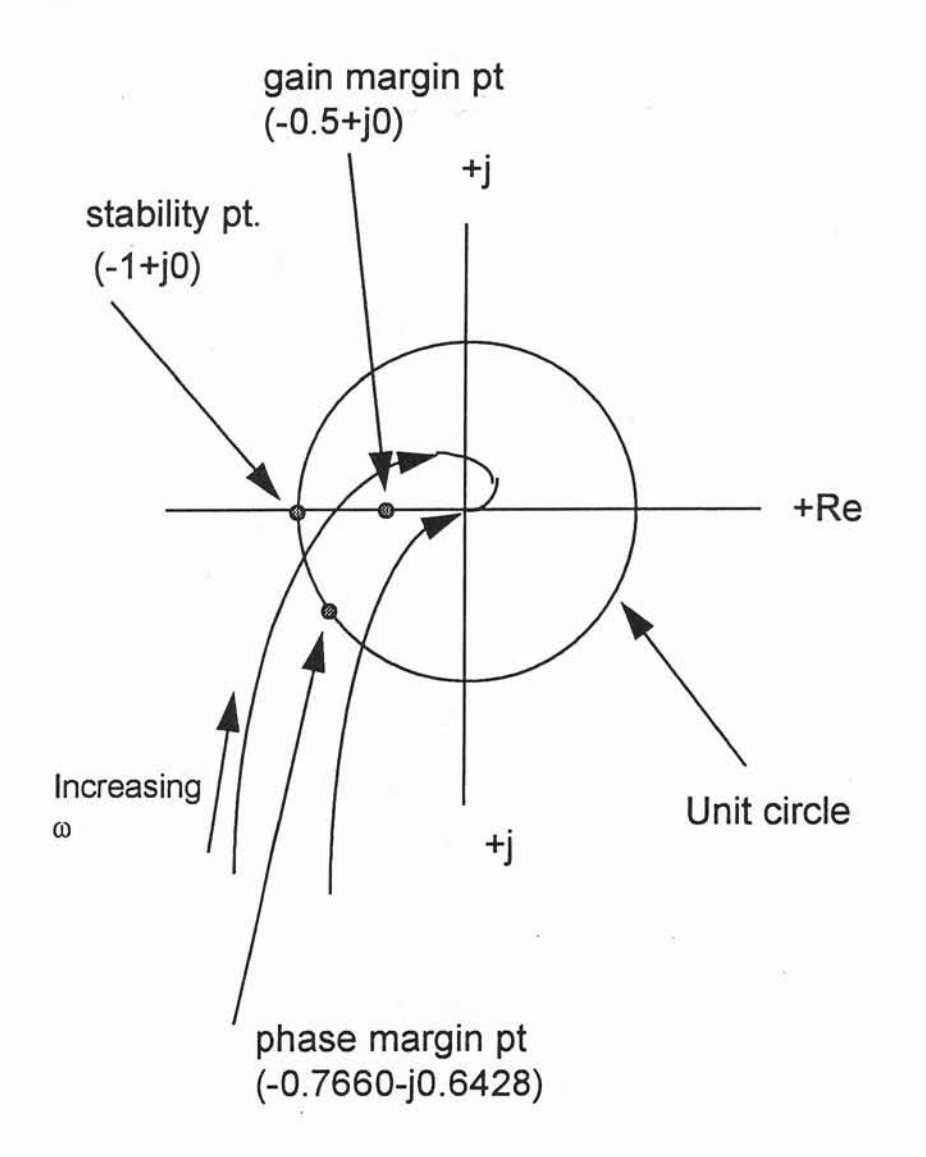

#### Nyq uist Stability Criterion

1.) system is unstable if the plot encircles the stability point  $(-1+j0)$ 2.) system is marginally stable if the stability point is not encircled but does encircle the gain point (0.5+j0) or the phase point (-0.7660-j0.6228), or both of these points.

3.) The system is stable if the plot does not encircle stability point, the gain margin point, and the phase margin point.

Example: System A is marginally unstable, while system B is stable.

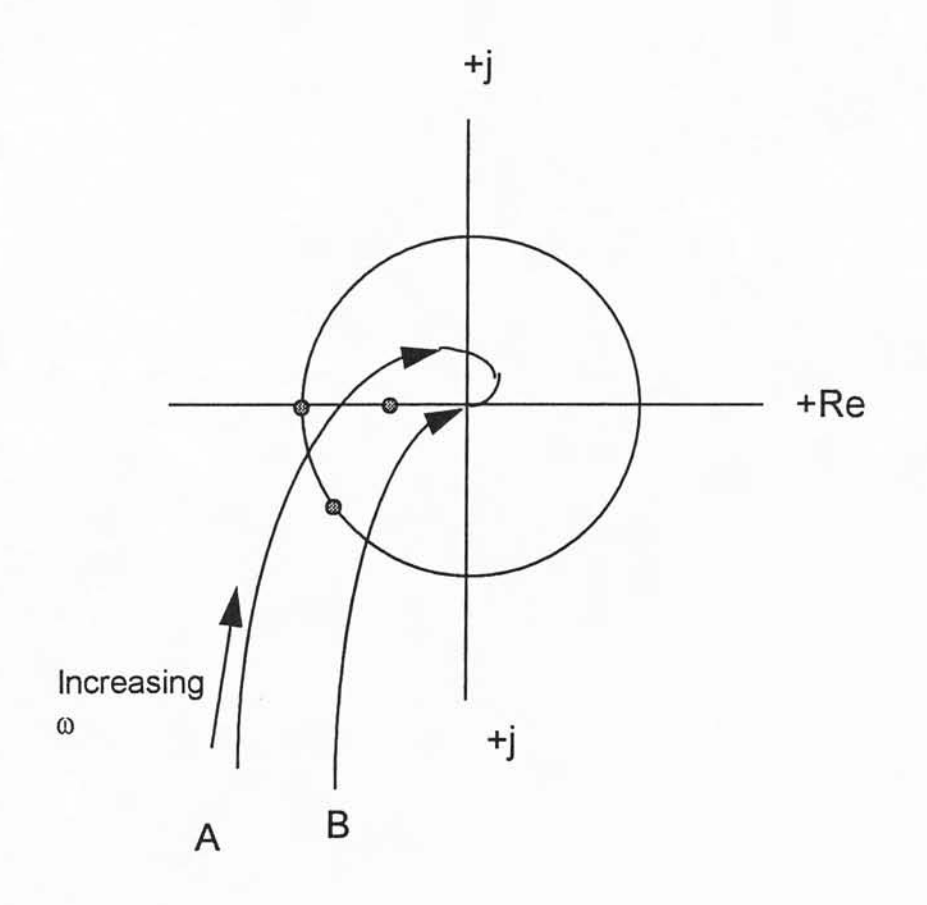

Example: Proportional controller used to control a 1st order lag process with dead time delay. The transfer functions are given as

$$
G(s) = 5 \qquad H(s) = \frac{3.5}{1 + 0.7 \cdot s} \cdot e^{-0.08 \cdot s}
$$

a.) find the open-loop transfer function

b.) use Matlab to create a Bode data table

c.) Use Matlab tocontruct an open loop Bode diagram and error ratio graph

d.) determine the gain and phase margins of the system and state whether or not the system is stable.

e.) find the maximum frequency limit

f.) Use Matlab to construct a Nyquist diagram of the system and state whether of not it meets the Nyquist stability criteria.

a.) Open-loop gain

$$
G(s) \cdot H(s) = 5 \cdot \left(\frac{3.5}{1 + 0.7 \cdot s} \cdot e^{-0.08 \cdot s}\right) = \frac{17.5}{1 + 0.7 \cdot s} \cdot e^{-0.08 \cdot s}
$$

b.) Matlab code to generate abode table and plot the results

Enter the following code and use it to do homework. Test it with this example. The graphs should match.

% Example bode calculations clear all; close all; % define the forward gain numerator and denominator coefficients numgh=[17.5]; demgh= [ 0. 7 1] ; ? construct the transfer function Gh=tf (numgh, demgh) ; ? Use the bode function with its arguments so that it returns the ? magnitude, m, the phase shift, p and the frequencies so that ? the effect of the dead time delay can be added to the system  $[m p w] = b$ ode (Gh,  $(0.1, 100)$ ); % now compute the values of phase shift for the time delay using the  $%$  formula  $-2*w*57.6$ pd=-0. 08\*w\*57. 6; % Add the the phase shift of the transfer function to the deadtime delay % take the phase shift out of the 3 column array [d p w] phase=p(:); pt=pd+phase; % make a 180 deg marker line % length function determines how many freq points exist;  $i=length(w);$ % use implicit looping to make array that holds -180 in every location  $m180(1:i)=-180;$ % compute the gain in db  $db=20.*log10(m);$ % create a figure window figure; % divide the plot area in two parts. The first part is for gain  $subplot(2,1,1);$  $semilogx (w, db, 'go-');$ xlabel('Frequency (rad/sec)'); ylabel('Gain (db)'); title ('Example Bode Plot'); grid on; % second plot area for phase  $subplot(2,1,2);$ semilogx (w, pt, 'go-', w, m180, 'rx-'); xlabel('Frequency (rad/sec)'); ylabel ('Phase shift (Degrees) ') ; grid on; % print the results to the screen using the fprintf command I transpose (exchange columns to rows) to allow printing  $w=w$ <sup> $\rightarrow$ </sup>;  $pt=pt$ '; ? print header line fprintf(1,'f (rad/sec)\tGain (db)\tPhase (deg)\n'); % print formatted data [w; db; pt] assembles data in n columns % with w db and pt on each row fprintf(1,'%8.2f\t%8.2f\t%8.2f\n', [w; db; pt]); % print line return to reposition cursor fprintf $(1, ' \n\cdot)$ ;

# Table of Results (cut and paste into MS Word)

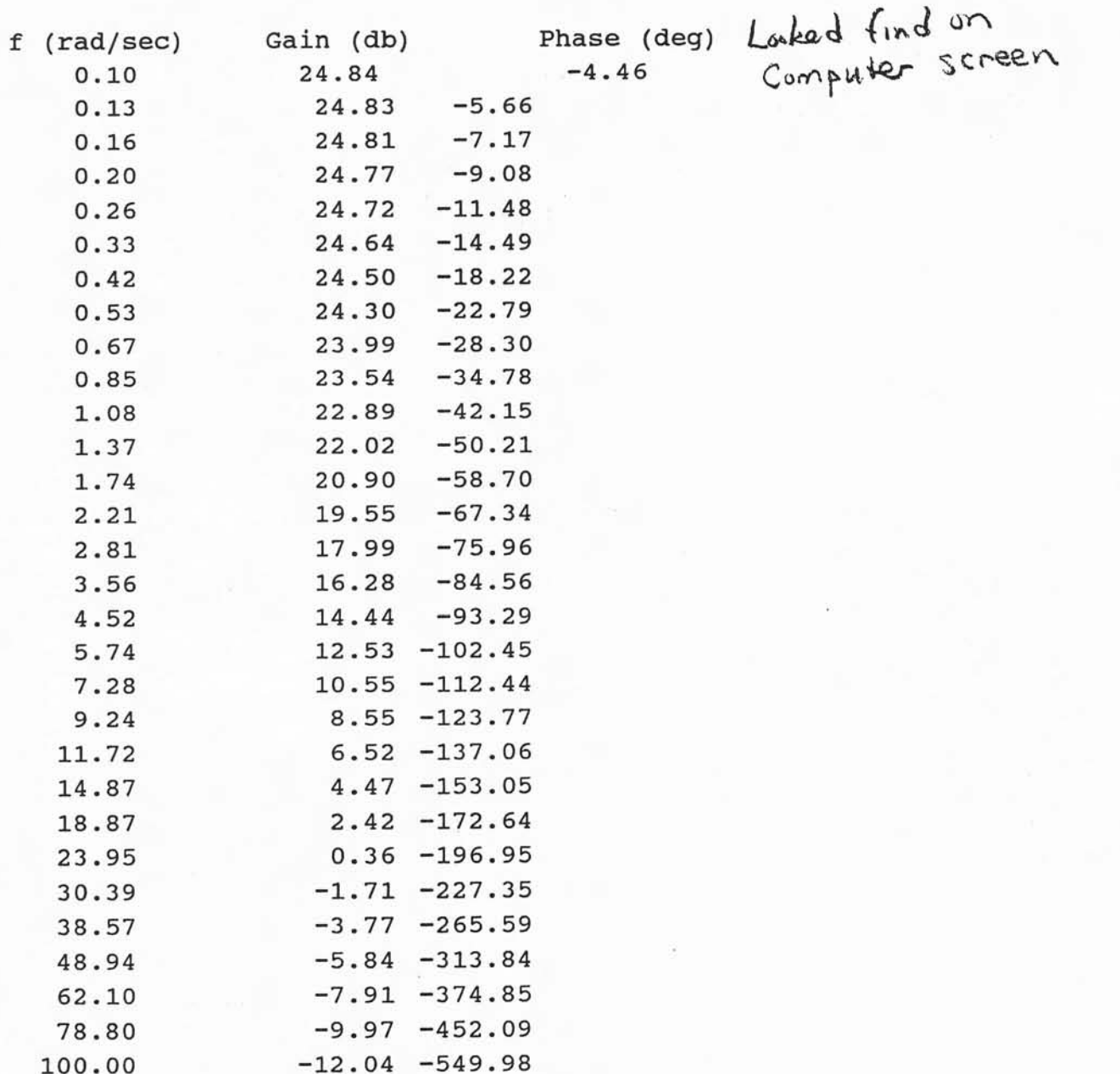

c. and d.) Contruct Bode plot and find phase and gain margins

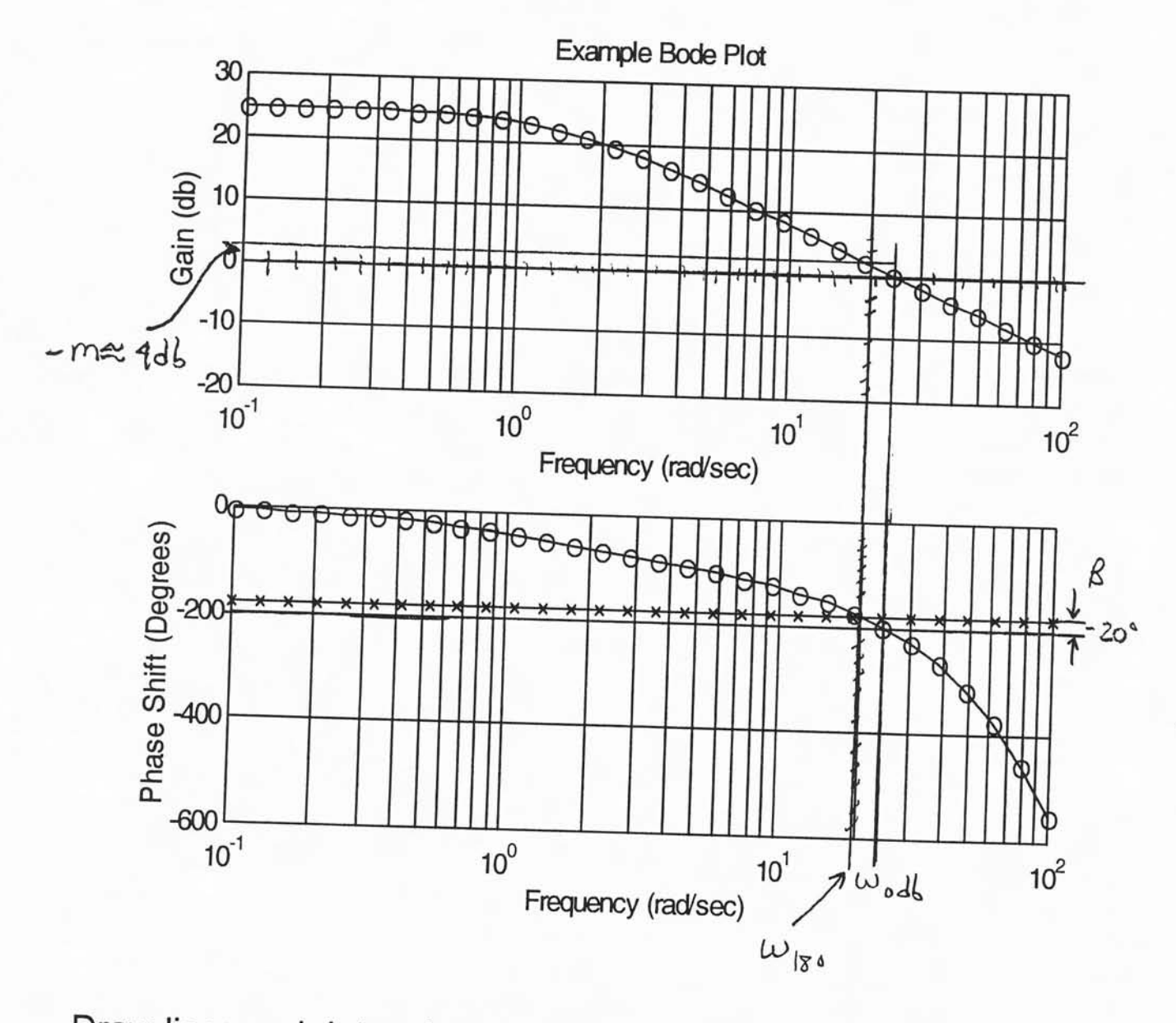

Draw lines and determine the margins from the graph.

$$
m=-4d_{b} \text{ need } -6d_{b}
$$
  
 $R=180+(20) =160^{\circ} \text{ need } 140^{\circ}$ 

# Example (cont.) e.) find the frequency limit

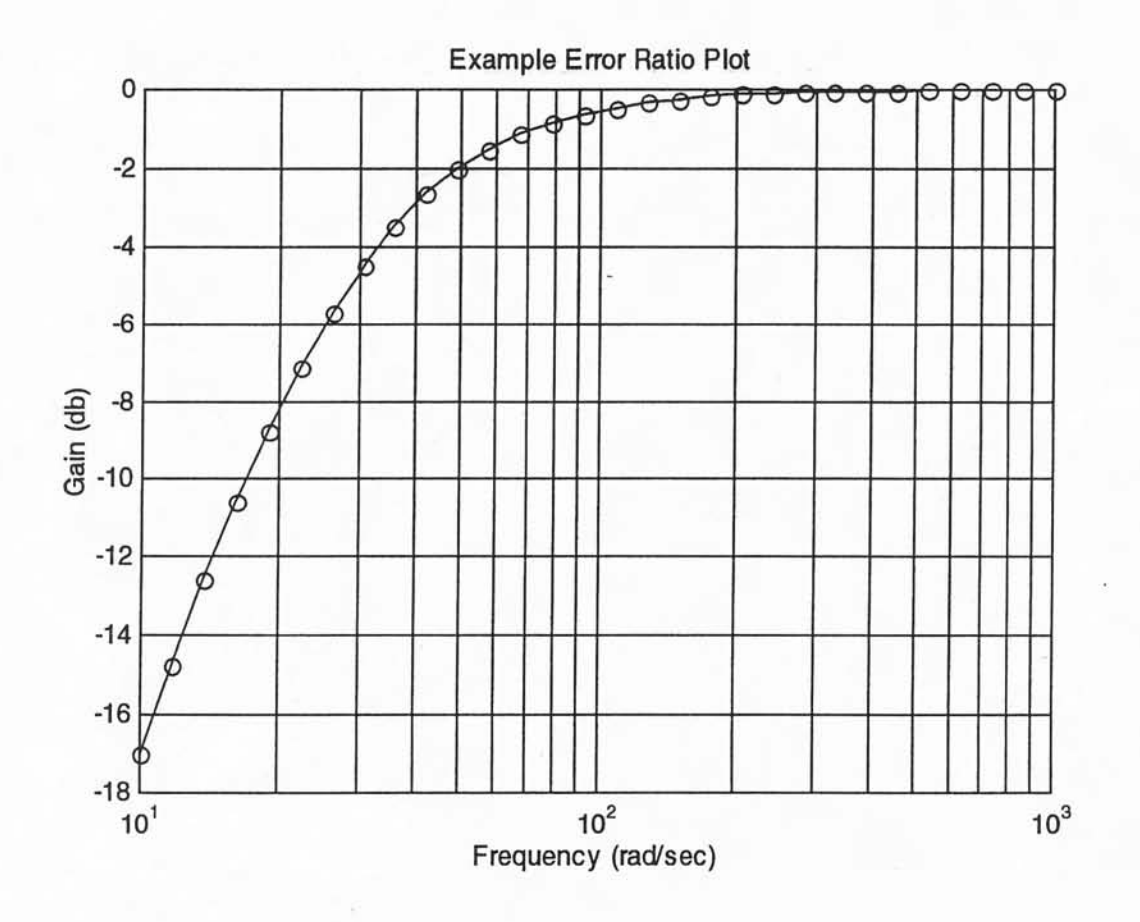

The frequency limit is the point when the controller no longer has an effect, Error ratio 0 db  $\omega$  = 50 rad/sec

Note: there is no zone 2 in this error ratio plot.

f.) construct a Nyquist plot and determine if the system is stable.

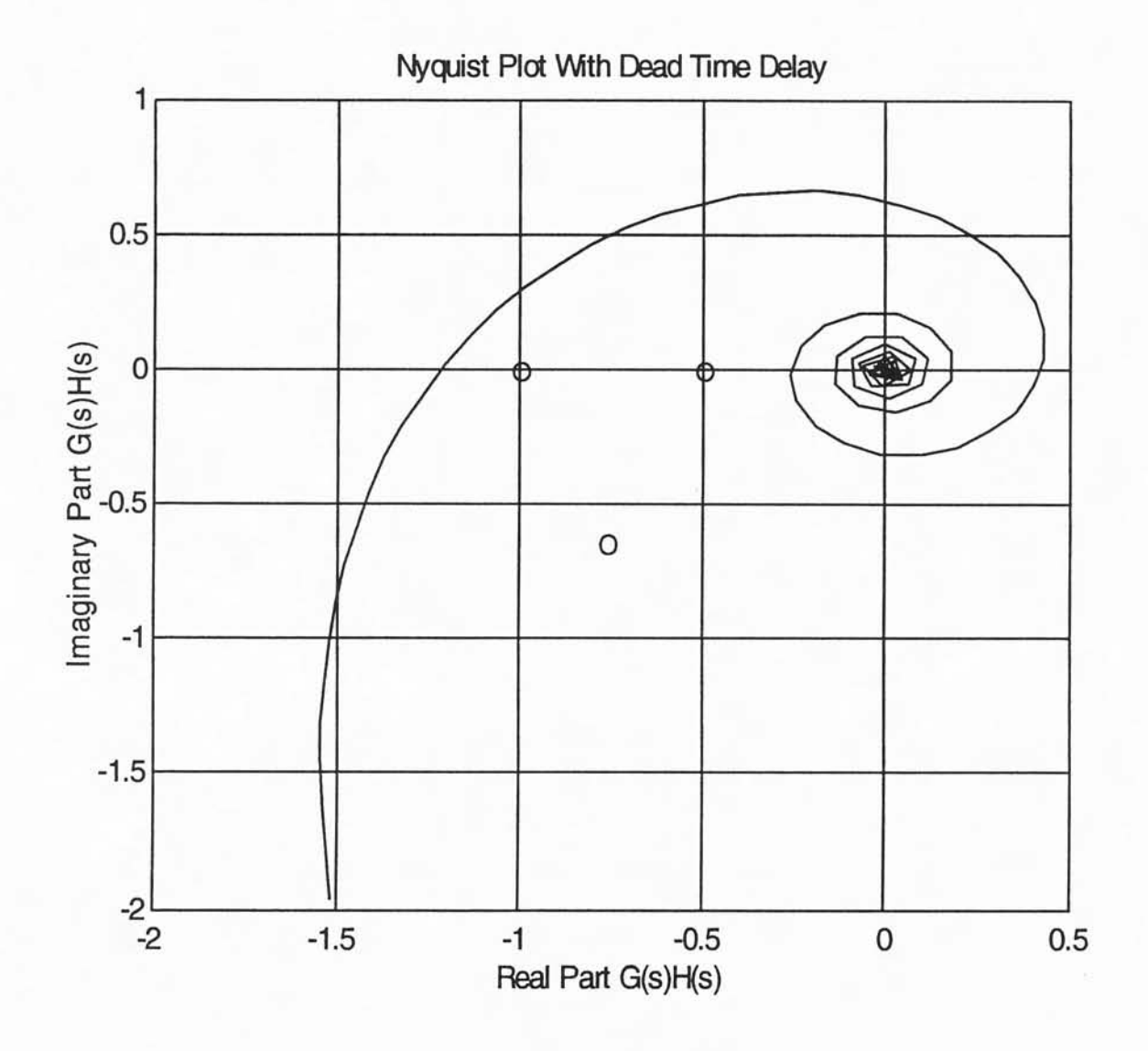

System is not stable because the plot encircles the point  $(-1+j0)$  (point is circled).

See handout for complete Matlab program to generate these plots

#### Stability of Control Syste

For a closed-loop negative feedback system, the roots of the transfer function denominator indicate the systems stability.

All roots must have positive real parts for stability. Negative real parts indicate that transients decay out of system.

Example Closed Loop Transfer Function

 $Y(s)$  15 15  $R(s)$   $R(s^2, 3, 5, 2)$   $S((s + 2) (s + 1))$ =  $R(s) \quad s \cdot (s^2 + 3 \cdot s + 2) \quad s \cdot (s)$ 

Roots of above  $s = 0$ ,  $s = -2$ ,  $s = -1$  all roots are negative.

Adding gain to system effects locations of roots

Example

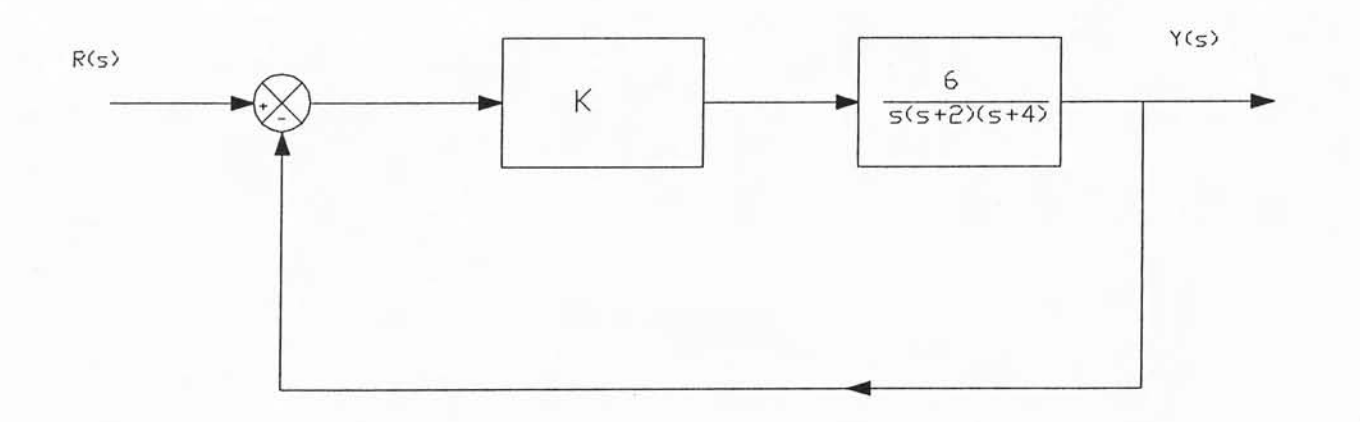

Open loop system transfer function

$$
\frac{Y(s)}{R(s)} = \frac{6 \cdot K}{s \cdot (s + 2) \cdot (s + 4)}
$$
  
s = 0 s = -2 s = -4

Poles of the open loop<br>system

System stable for any value<br>of K

Find closed-loop transfer function with unity gain feedback

$$
\frac{Y(s)}{R(s)} = \frac{G(s)}{1 + G(s)}
$$
 G(s) = 
$$
\frac{6 \cdot K}{s \cdot (s - 3) \cdot (s - 3)}
$$

$$
G(s) = \frac{6 \cdot K}{s \cdot (s + 2) \cdot (s + 4)}
$$

$$
\frac{Y(s)}{R(s)} = \frac{\overbrace{s\cdot (s+2)\cdot (s+4)}}{1 + \frac{6\cdot K}{s\cdot (s+2)\cdot (s+4)}}
$$

 $6. K$ 

 $6. K$ 

 $+ 6.$ s<sup>2</sup> + 8.s + 6.K

Multiply top and bottom of expression by  $s(s+2)(s+4)$  and multiply factors

Roots of denominator of closed foop transfer function depenO on'tne gain value

$$
s^3 + 6 \cdot s^2 + 8 \cdot s + 6 \cdot K = 0
$$

Denominator of transfer<br>function call characteristic equation.

Roots of characteristic equ real parts to have stable system. racteristic equation must all have negative<br>have stable system.

et438a11.MCD 4

 $Y(s)$ 

 $R(s) = \frac{1}{s^3}$ 

## **Stability Testing** Routh-Hurwitz Criteria

Necessary condition for stability - all coefficients of the characteristic polynomial must be positive for all roots to have negative real parts. Not sufficient. Need another test.

Routh-Hurwitz Test - pencil and paper test that can find the number of roots in right-hand plane (positive real parts)

Array of coefficients from characteristic equation generate n rows using algorithm.  $n =$  highest power of characteristic equation.

 $s^3 + 2 \cdot s^2 + 4 \cdot s + 10 = 0$  Characteristic equation Example

### Create table

```
total number of
rows = number of coefficients
```
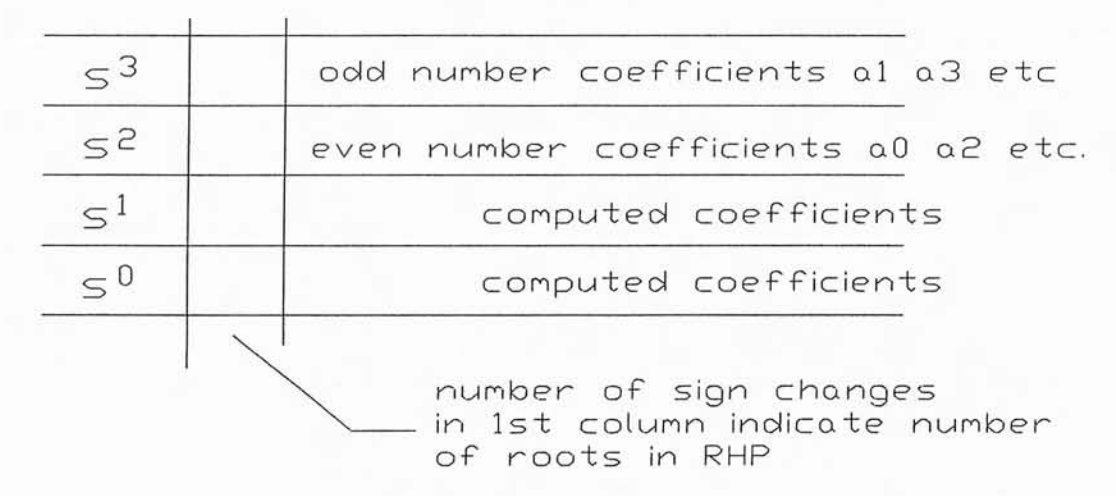

Set up table for the example  $s^3 + 2 \cdot s^2 + 4 \cdot s + 10 = 0$  $a_0$ · $s^n$  +  $a_1$ · $s^{n-1}$  + ...... +  $a_n$ · $s$  +  $a_n$ general form

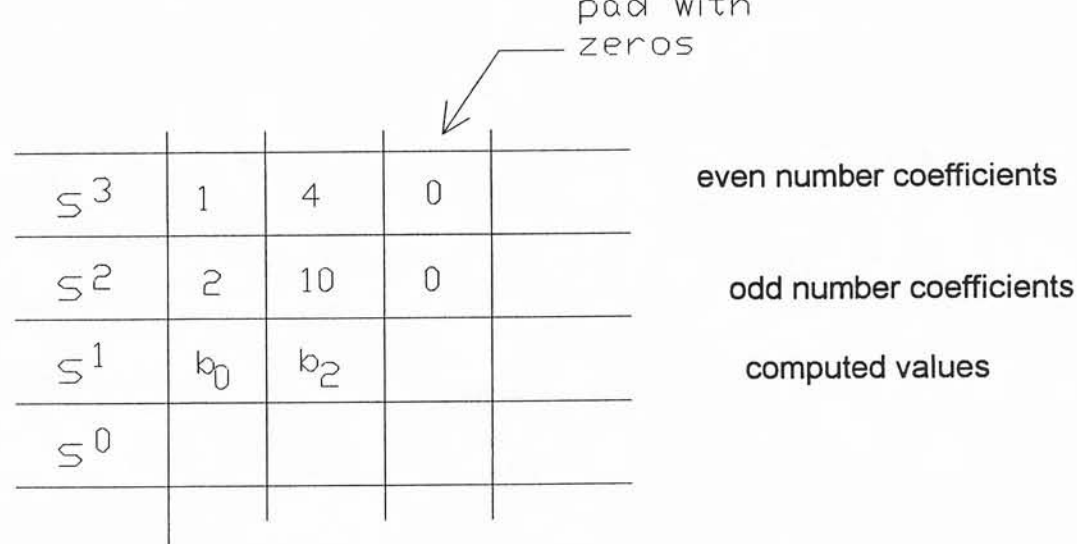

b  $_0 = -\frac{1}{a_1} \cdot det \cdot \begin{pmatrix} a_0 & a_2 \\ a_1 & a_3 \end{pmatrix}$ b  $2 = -\frac{1}{a} \cdot det \cdot \begin{pmatrix} a_0 & 0 \\ a_1 & 0 \end{pmatrix}$ 

 $a_0 = 1$   $a_2 = 4$ <br> $a_1 = 2$   $a_3 = 10$ 

No a<sub>4</sub> and a<sub>5.</sub> Use padding values

 $-1$ 

 $\Omega$ 

$$
b_0 = \frac{-1}{a_1} (a_0 \cdot a_3 - a_2 \cdot a_1)
$$
  
\n
$$
b_0 = b_2 = \frac{-1}{a_1} (a_0 \cdot 0 - a_2 \cdot 0)
$$
  
\n
$$
b_2 = a_1
$$

et438a11.MCD 6

Compute final row. Use two most current rows to make calculation.

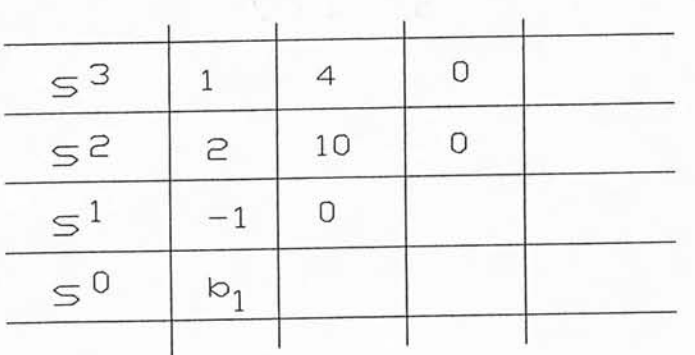

Divisor element is next element in column 1

 $b_0 = -1$  From previous calculation

 $b_1 = -\frac{1}{b_1} (a_1 \cdot 0 - a_3 \cdot b_0) b_1 = 10$  $\mathsf{b}_0$   $\mathsf{b}_0$ 

Table completed when last row is completed

To determine number of roots in Right hand Plane (RHP) count number of sign changes in column 1 of table

For the example

 $+2$  to  $-1$  1 -1 to 10 2 two changes indicate two roots in RHP

Example Determine the number of roots in RHP, if any, for the characteristic equation.

$$
s^4 + 4 \cdot s^3 + 6 \cdot s^2 + 4 \cdot s + 2 = 0
$$

### Example solution

 $s^4$  + 4.s<sup>3</sup> + 6.s<sup>2</sup> + 4.s + 2=0

 $a_0, a_2, a_4$ 2  $\leq$ <sup>4</sup> 6  $\overline{1}$  $a_1$ ,  $a_3$  padding 0  $\leq 3$ 4  $\overline{4}$  $\circ$  $5^2$  $b_{\alpha}$  $b$  2  $b_{0} = \frac{1}{a_{1}} \begin{vmatrix} a_{0} & a_{2} \\ a_{2} & a_{3} \end{vmatrix} = \frac{1}{4} \begin{bmatrix} 1 & (4) - 4 & (6) \end{bmatrix}$  $\leq$ <sup>1</sup>  $63$  $b<sub>1</sub>$  $C_{\delta}$  $\leq 0$  $b_0 = -\left[\frac{4-24}{4}\right] = 5$ Computing SI Row  $b_2 = \frac{1}{a_1} a_2 a_4 = \frac{1}{4} [1(0) - 2(4)]$  $\leq$ <sup>4</sup>  $\overline{1}$  $\leq$  $\mathsf{Z}$  $\overline{A}$  $5^3$  $\ddot{+}$  $\circ$  $b_2 = -\frac{8}{4} = 2$  $\circledS$  $\mathbf{z}$  $5^2$  $63$  $b<sub>1</sub>$  $\leq$ <sup>1</sup> Use b as divisor and Last two  $\leq^0$  $C_{\alpha}$ rows of table  $b_1 = -\frac{1}{b_0}\begin{vmatrix} a_1 & a_3 \\ b_0 & b_2 \end{vmatrix} = -1/5[4(2)-4(5)]$ Computing S° row  $\leq$ <sup>4</sup> 6 2  $61 = -\left[\frac{2}{8-20}\right]$ = 12/5  $5^3$  $\overline{4}$ ٥  $\leq$  $\overline{2}$  $5^2$  $\circ$  $b_3 = -1/6$   $\begin{pmatrix} a_1 & 0 \\ b_2 & 0 \end{pmatrix} = -1/6$   $\begin{pmatrix} a_1 & 0 \\ 0 & 0 \end{pmatrix} - 0$  $\widehat{S}(s)$  $\mathsf{S}^1$  $\circ$  $50$  $b_{3} = 0$ No SigN changes in Column 1 So No R. H. P.  $C_{o} = -1/61$   $\begin{vmatrix} b_{0} & b_{2} \\ b_{1} & 0 \end{vmatrix} = -5/5(0) - 2(\frac{12}{5})$ roots (pos. real parts)  $C<sub>a</sub> = 2$ 

Special Cases for Routh-Hurwitz test

A row of all zeros

Meaning: Pair of roots are on the imaginary axis. System will oscillate when stimulated.

How to compute: Take the coefficients for the row prior to zero row to form an auxiliary equation. polynomial starts with power of row and descends. Solve resulting equation for s.

How to continue: Take derivative of auxiliary equation with respect to s and substitute these coefficients in for zero row.

Example Check the stability of system with the following characteristic equation

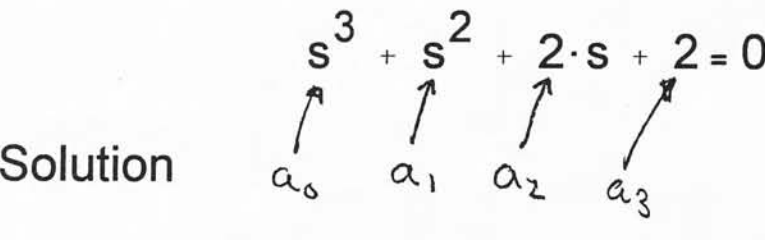

$$
\frac{\frac{5^{3}}{5^{2}} + 20}{\frac{5^{2}}{5^{1}} + 20} a_{11} a_{3} pad0
$$
\n
$$
\frac{5^{1}}{5^{1}} + \frac{1}{2} + \frac{1}{2} - \frac{1}{2} - \frac
$$

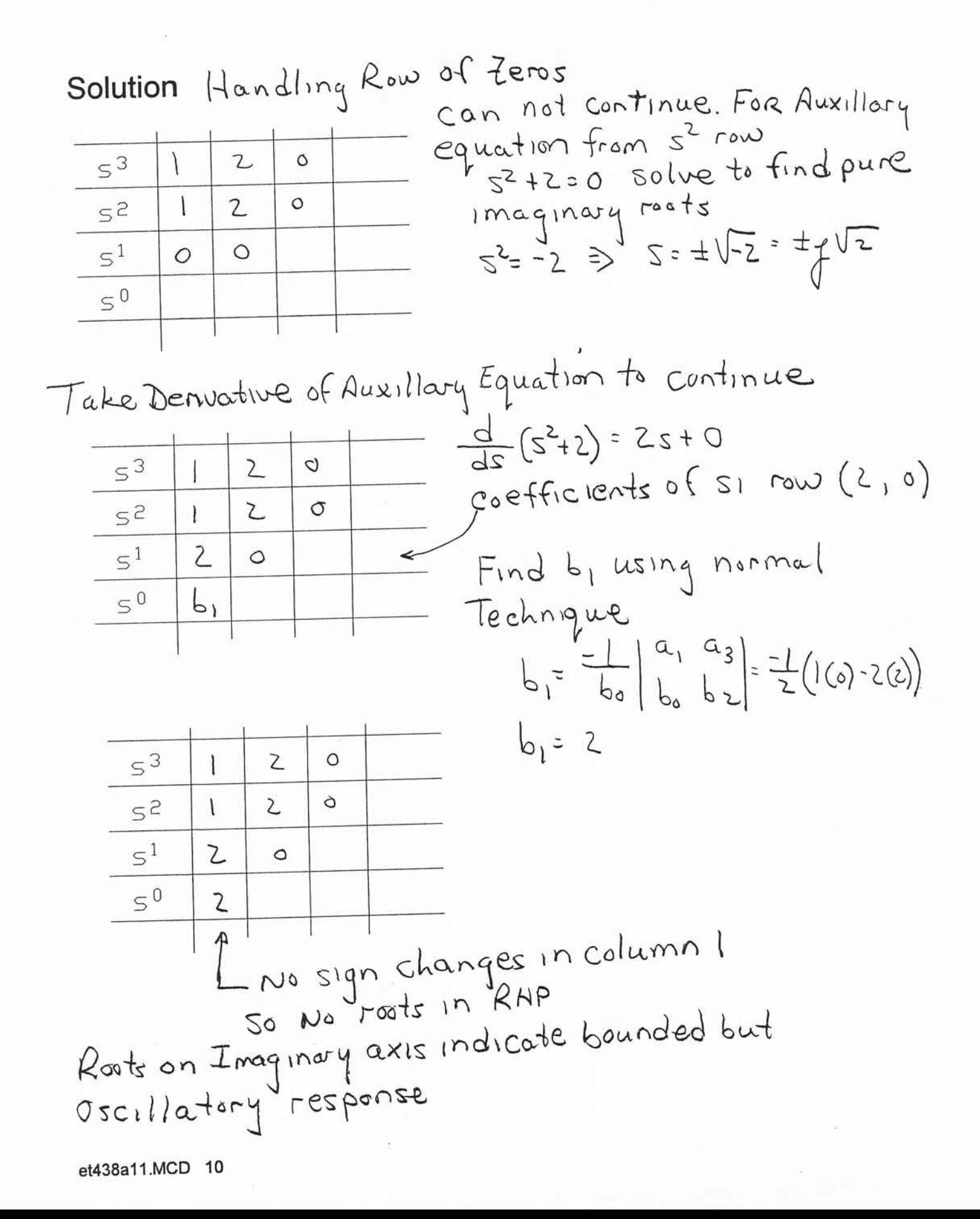

Special Cases for Routh-Hurwitz test

Column 1 has a zero value. Division by zero when calculating succeeding values

How to handle it: replace 0 by variable, say  $\varepsilon$  and continue calculation normally. When table completed let  $\varepsilon$  go to zero and see if there are any sign changes

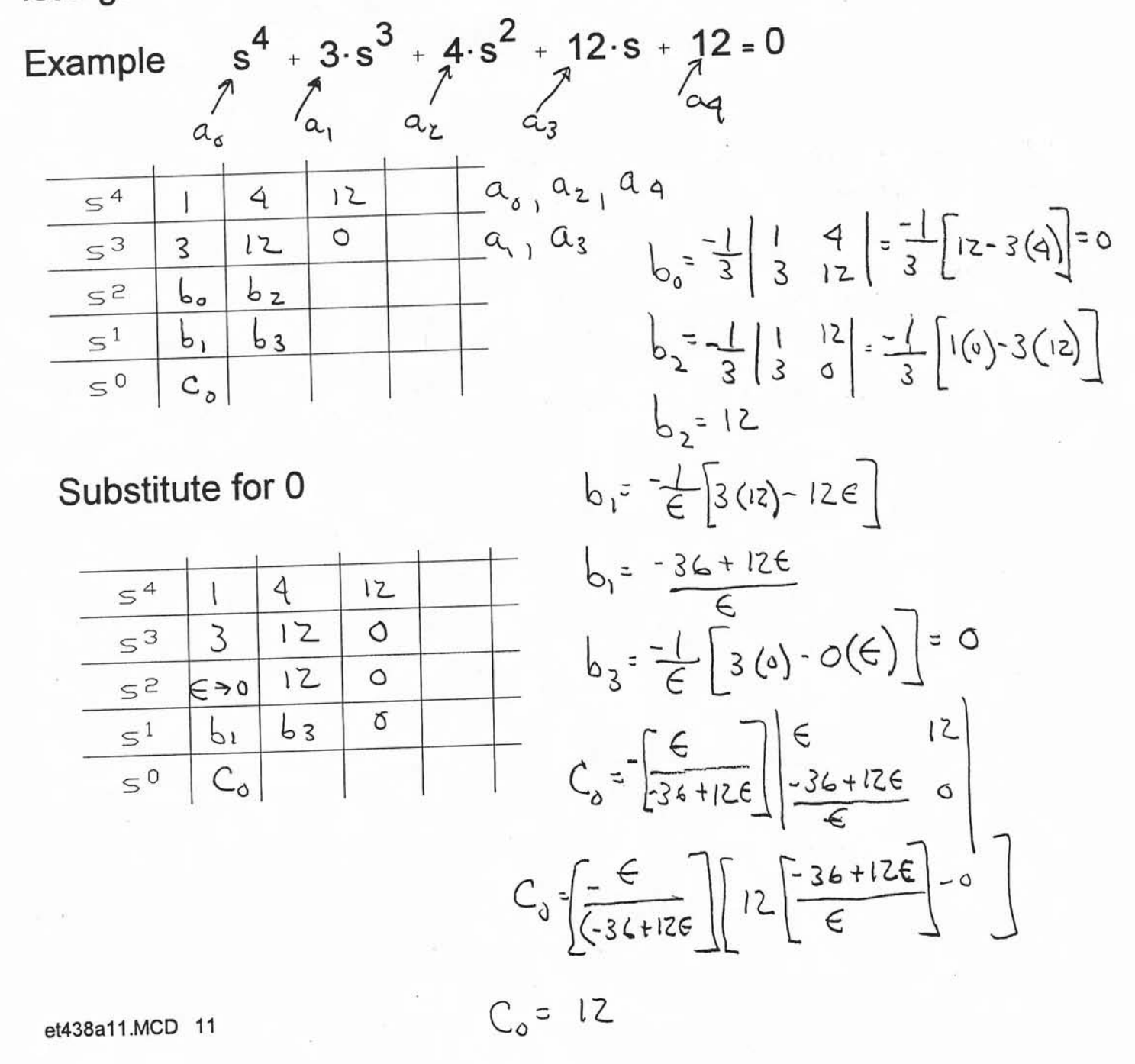

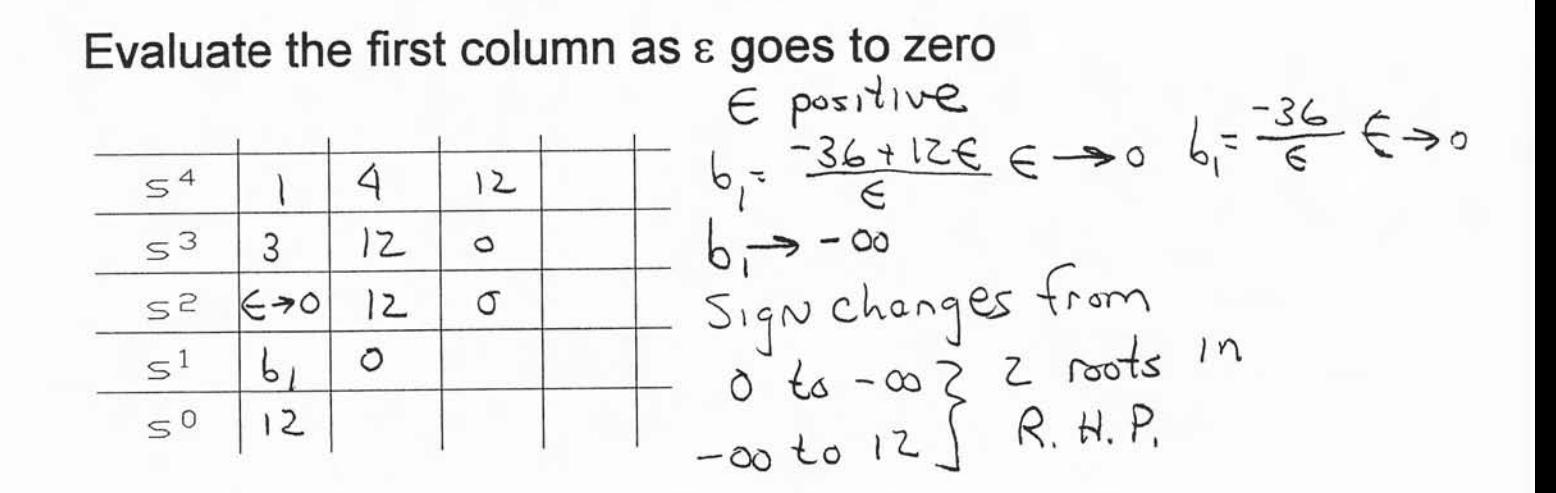

Routh-Hurwitz test useful in finding values of gain parameters that cause system to become marginally stable.

Example

 $s^3$  + 6.s<sup>2</sup> + 8.s + 6.K = 0

Check to see what value of K cause this characteristic equation to oscillate.  $a_i$ <sup>-</sup> 1  $a_i$ <sup>-</sup> 6  $a_i$ <sup>-8</sup>  $a_i$ -6K

$$
\frac{\frac{5^{3}}{5^{2}} \cdot 1 \cdot 8 \cdot 0}{\frac{5^{2}}{5^{2}} \cdot 6 \cdot 6k \cdot 0} = a_{1}, a_{3} \cdot a_{2} \cdot 9ad 0
$$
\n
$$
\frac{\frac{5^{2}}{5^{2}} \cdot 6 \cdot 6k \cdot 0}{\frac{5^{1}}{5^{0}} \cdot 6k} = a_{1}, a_{3} \cdot a_{2} \cdot 9ad 0
$$
\n
$$
b_{0} = \frac{1}{6} \cdot 1 \cdot 8 = \frac{1}{6} \cdot 6k - 48
$$
\n
$$
b_{0} = \frac{48 - 6k}{6} = 0
$$
\n
$$
b_{2} = -\frac{1}{6} \cdot 1 \cdot 8 = 0
$$

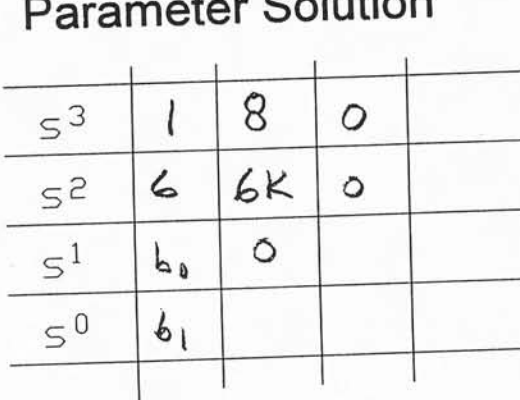

Parameter Solution

\n

| b     | b     |   |   |
|-------|-------|---|---|
| $5^3$ | 1     | 8 | 0 |
| $5^3$ | 1     | 8 | 0 |
| $5^2$ | 6     | 6 | 6 |
| $5^1$ | $b_1$ | 0 |   |
| $5^1$ | $b_1$ | 0 |   |
| $5^0$ | $b_1$ |   |   |

\nb

\n

| $1 = -\frac{1}{b_0} \cdot (6 \cdot 0 - 6 \cdot K \cdot b_0)$ |   |
|--------------------------------------------------------------|---|
| $6 \cdot K \cdot b_0$                                        | 0 |

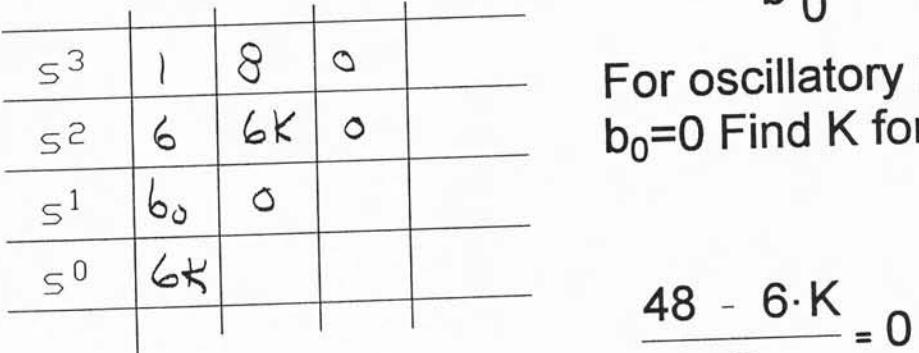

For oscillatory Response  $b_0=0$  Find K for this case

 $b_1 = \frac{b_1 + b_2}{b_1} = 6 \cdot K$ 

$$
\frac{48-6 \cdot K}{6}=0
$$

$$
K = -\frac{48}{-6} = 8
$$

When K=8 roots only have imaginary parts.

Sine response For K>8 sYstem unstable Real part of roots are positive

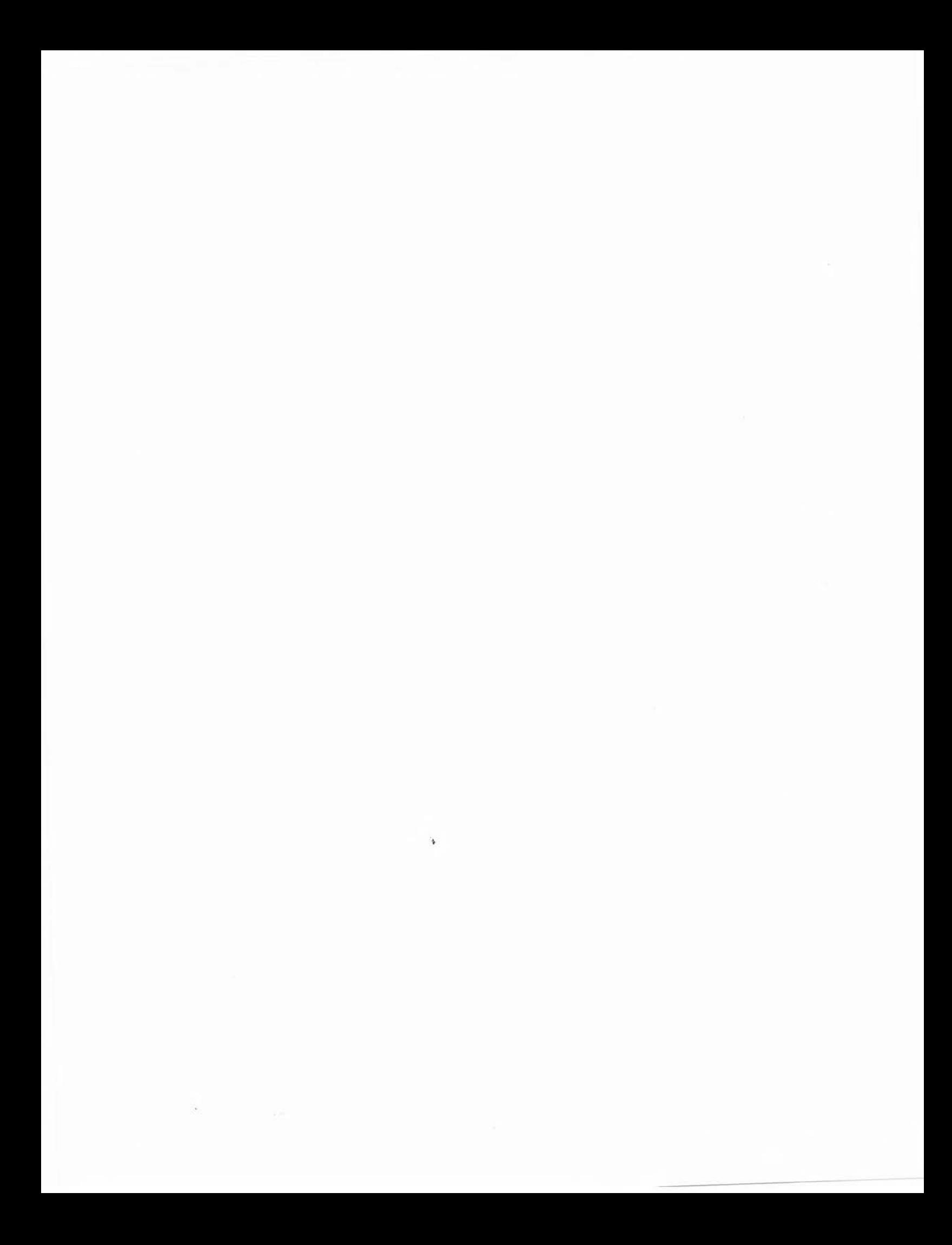